## Befehle Spracheingabe (Mac, iPhone, iPad)

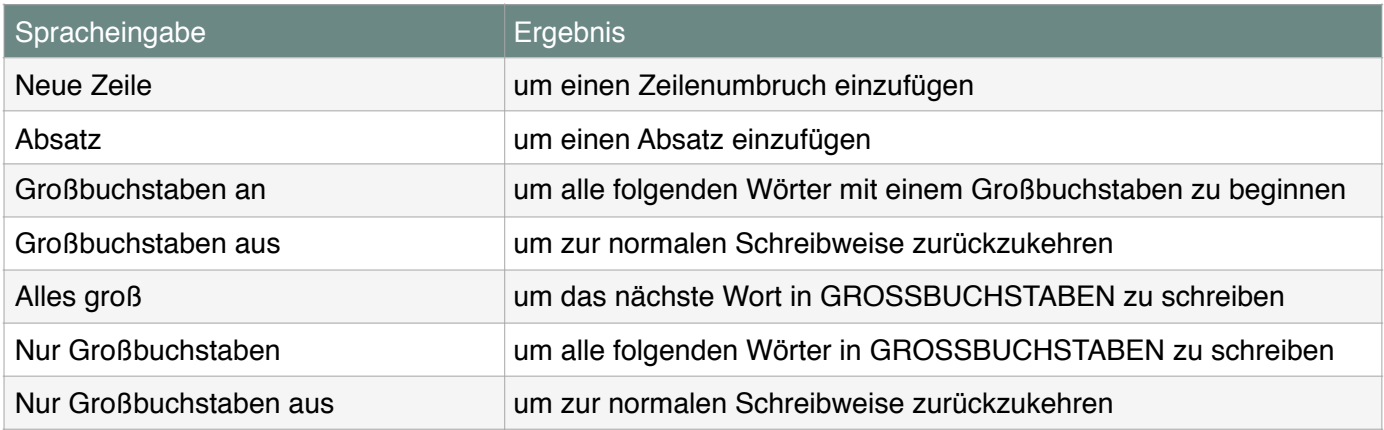

## Sonderzeichen Spracheingabe und Tastaturbefehle

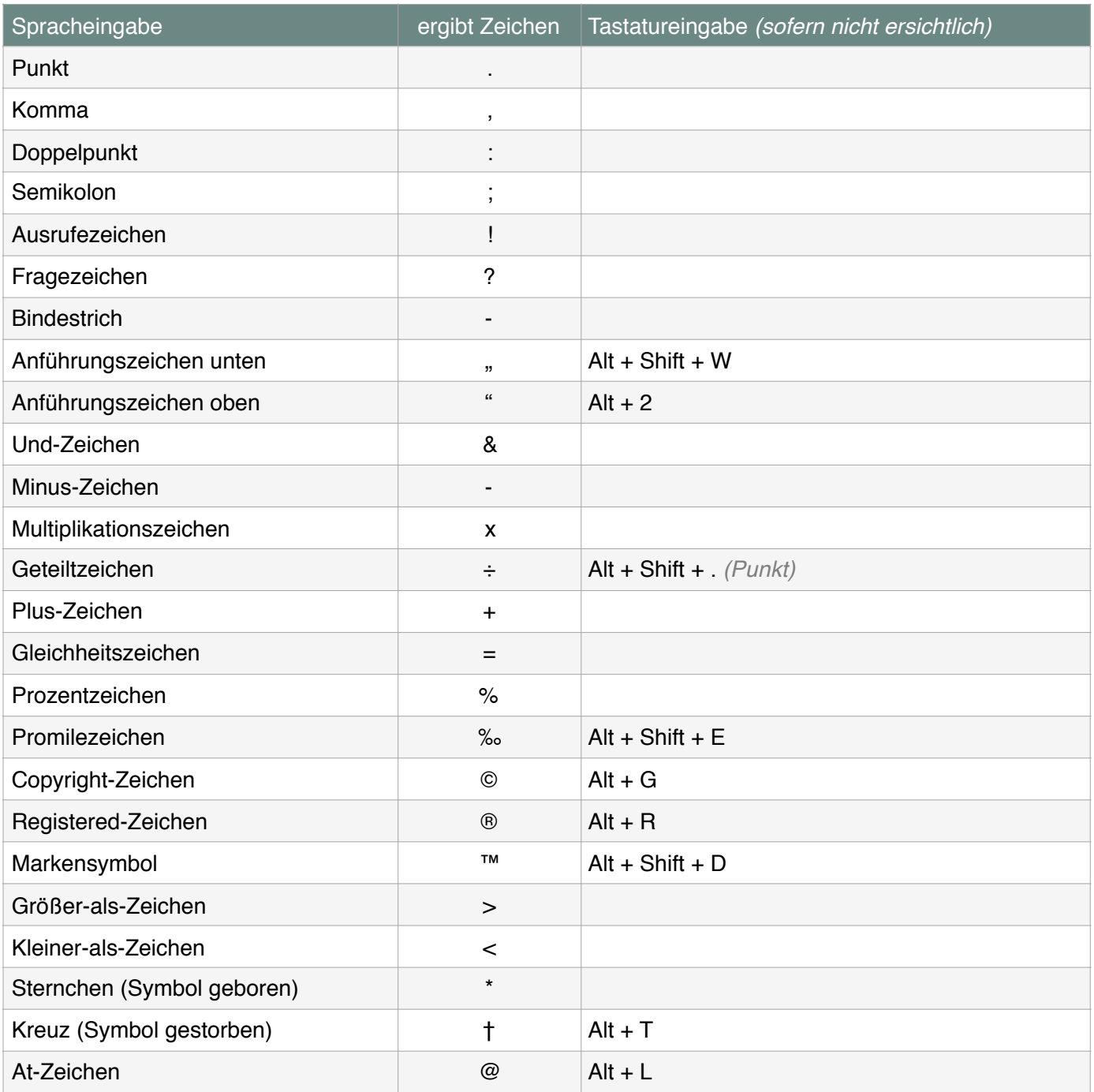

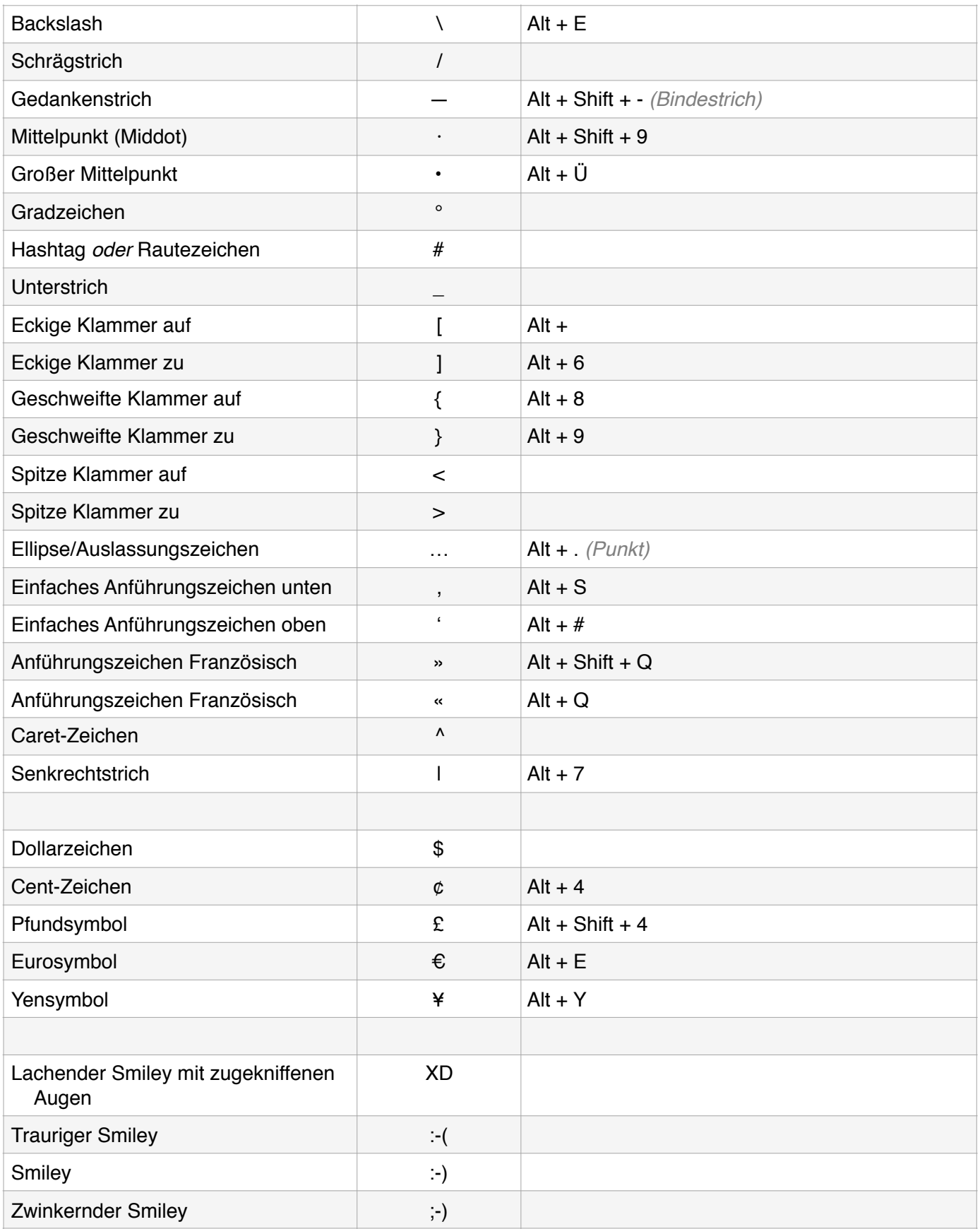

© Roland Heinrich [www.abseiler.de](http://www.abseiler.de)